#### **[ 2 ] E–538**

**Roll No. ...................................** 

# **E–538**

# **M. Sc. (Second Semester) (ATKT)**

## **EXAMINATION, May-June, 2021**

#### ZOOLOGY

Paper Fourth

### **(Quantitative Biology and Computer Application)**

*Time : Three Hours* ] [ *Maximum Marks : 80* 

**Note :** Attempt all Sections as directed.

 **Section—A** 1 each

## **(Objective/Multiple Choice Questions)**

**Note :** Attempt all questions.

Choose the correct answer :

- 1. Which of the following has highest access time ?
	- (a) Magnetic disc
	- (b) Swapping devices
	- (c) Floppy disc
	- (d) Cache
- 2. A hardware device that is capable of executing of instructions is called :
	- (a) C. U.
	- (b) Processor
	- (c) CPU
	- (d) ALU
- 3. Which of the following is/are the input devices ?
	- (a) Keyboard
	- (b) Mouse
	- (c) Only (a)
	- (d) Both (a) and (b)
- 4. Bublets and numbering is in ............... tab.
	- (a) Home
	- (b) Insert
	- (c) Page layout
	- (d) View
- 5. What is the shortcut key you can press to create a posting the copied data ?
	- (a)  $Alt + Ctrl + C$
	- (b)  $Alt + C$
	- $\text{C}$  Ctrl + V
	- (d)  $Ctrl + Shift + C$
- 6. Which of the following tools is used to reduce or cut image area ?
	- (a) Rotate tool
	- (b) Text tool
	- (c) Insert
	- (d) Crop tool
- 7. Which of the following tools is used to get full screen view of PPT page ?
	- (a) Slide tool
	- (b) Text show
	- (c) Picture show
	- (d) Slide show
- 8. Which of the following menu includes the tool to edit background in PPT ?
	- (a) Design
	- (b) Text tool
	- (c) Insert
	- (d) Edit page
- 9. Which of the following is correct symbol for summation in excel ?
	- (a)  $\Sigma$
	- (b) T
	- $(c)$   $\Omega$
	- (d)  $\pi$
- 10. Which of the following tools is used to get arranged the names in A to Z sequence in excel ?
	- (a) Insert sequence
	- (b) Arrange tool
	- (c) Sort and Filter
	- (d) Format
- 11. The term 'biometry' is coined by :
	- (a) Walter Weldon
	- (b) Francis Galton
	- (c) Karl Pearson
	- (d) Fischer
- 12. In Biostatistics, group of individuals taken for study is called :
	- (a) Group
	- (b) Flock
	- (c) Block
	- (d) Population
- 13. Variable whose value can be expressed numerically is called :
	- (a) Quantitative variable
	- (b) Qualitative variable
	- (c) Absolute variable
	- (d) Continuous variable

#### **[ 4 ] E–538**

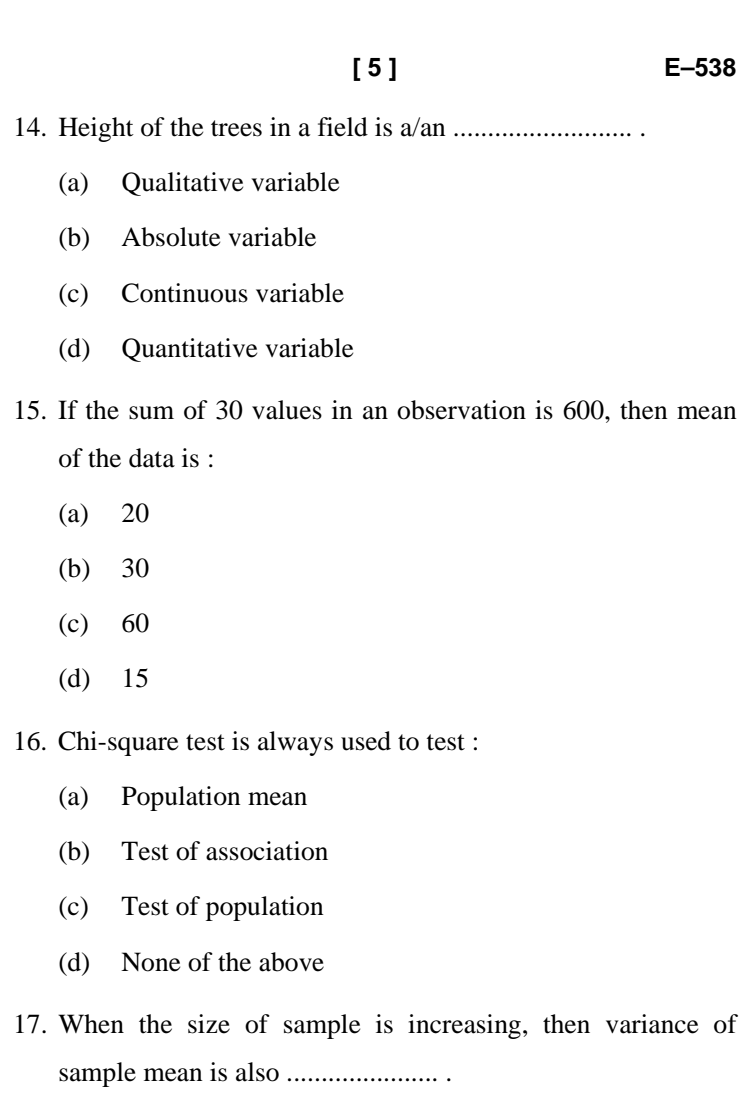

- (a) Increasing
- (b) Decreasing
- (c) Not changed
- (d) None of the above

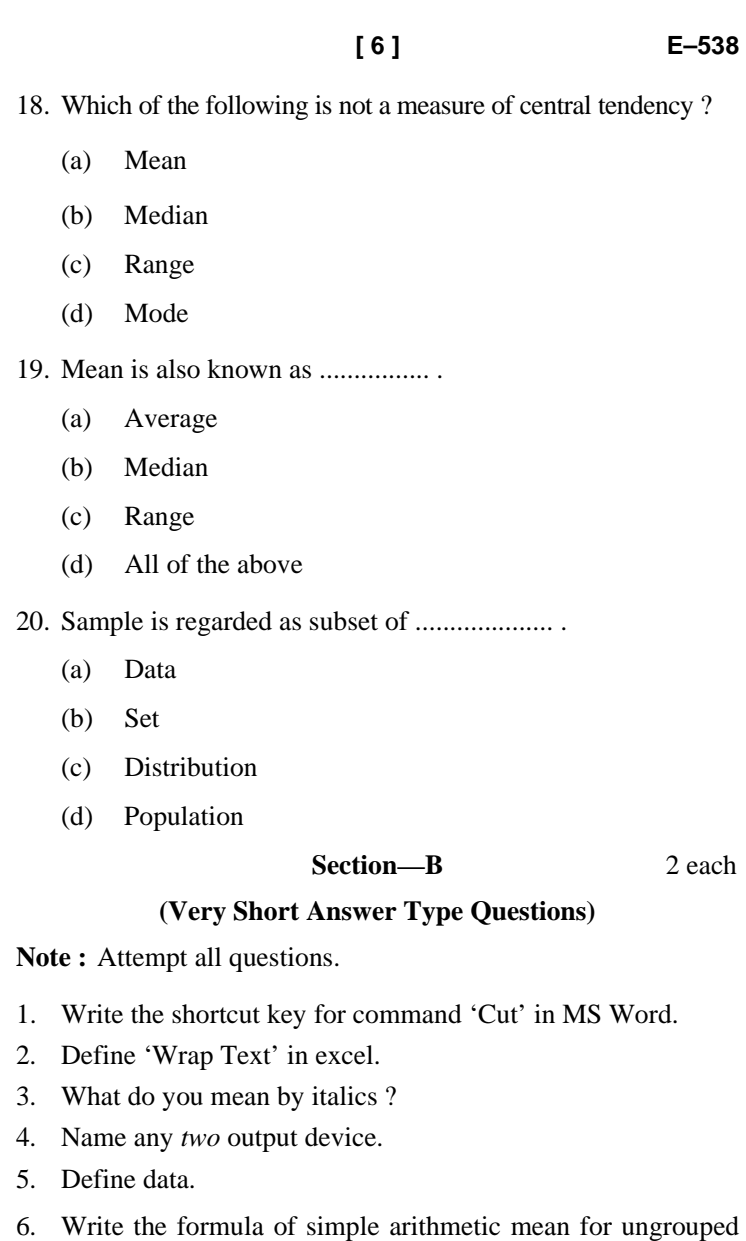

data.

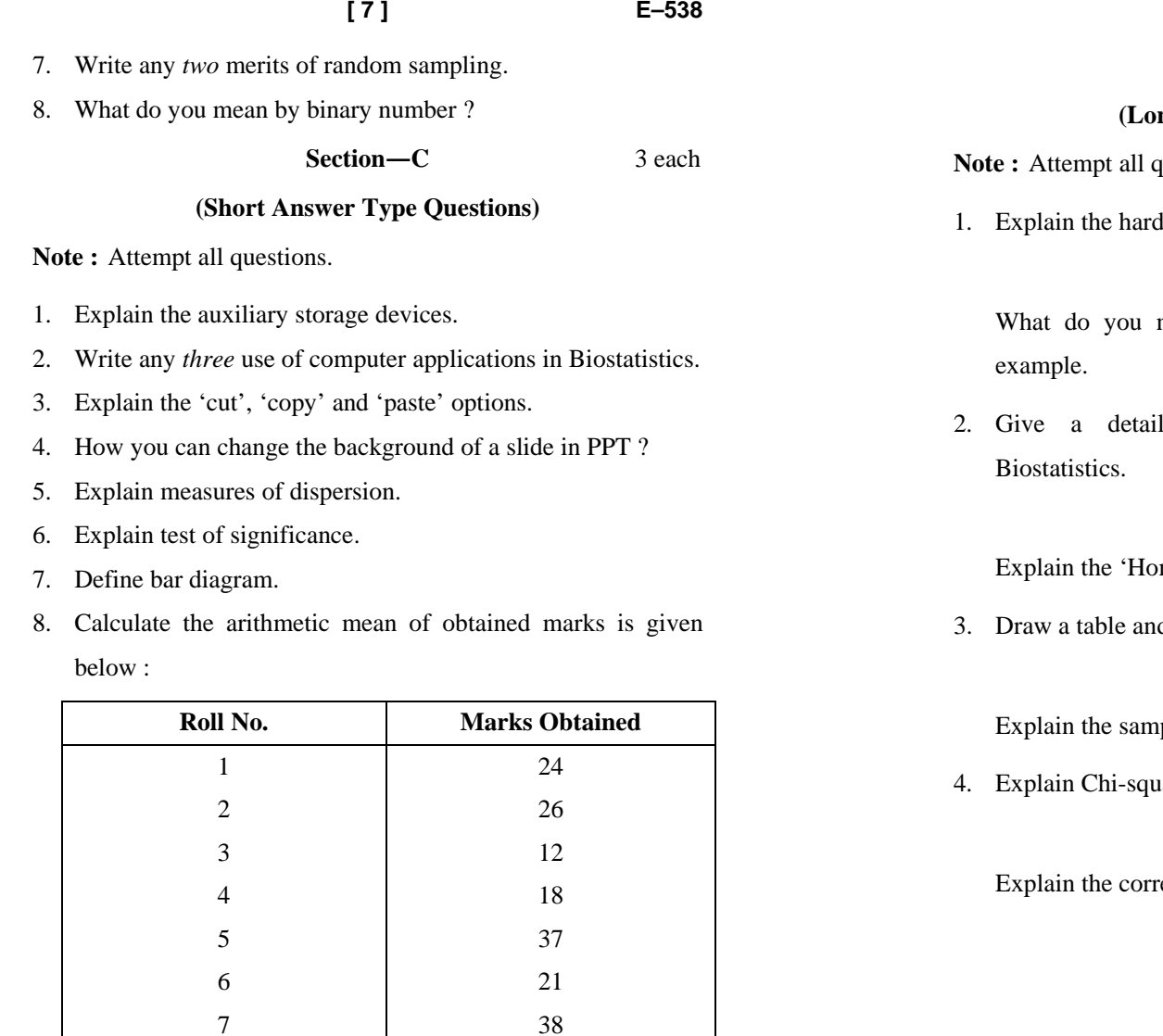

8 40 9 48 10 29  **[ 8 ] E–538** 

#### 5 each

#### **(a)** Answer Type Questions)

**Section**—**D** 

- questions.
- lware and software in detail.

*Or* 

mean by operating system ? Explain with

account of computer application in

*Or* 

me' tap in MS Word.

d define the parts of table in Biostatistics.

*Or* 

aple and sampling methods.

are test.

*Or* 

relation.

**E–538** 

 **P. T. O.**